# • Lem System

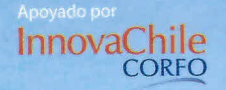

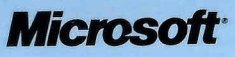

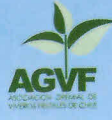

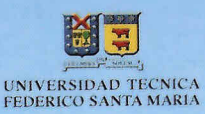

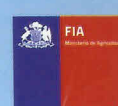

# Listado de materiales

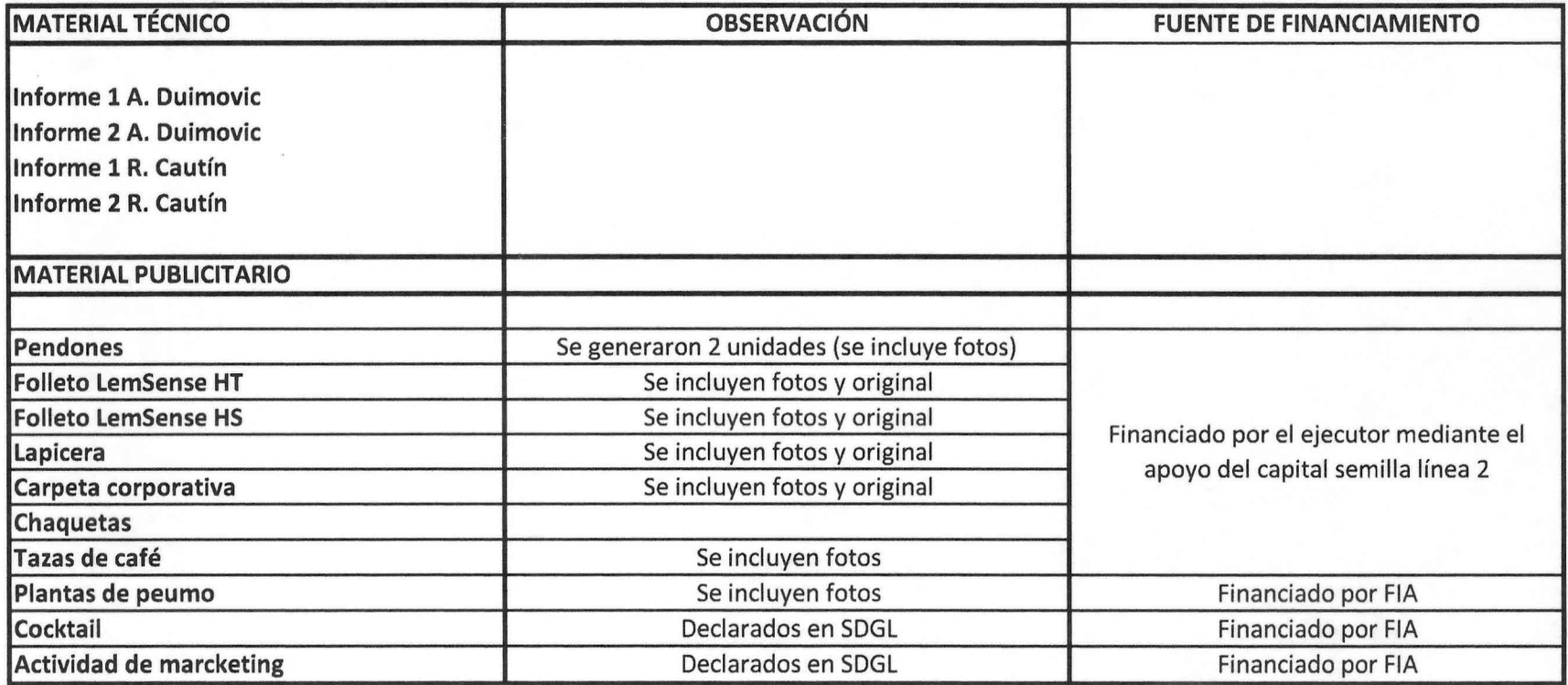

# **INVITADOS**

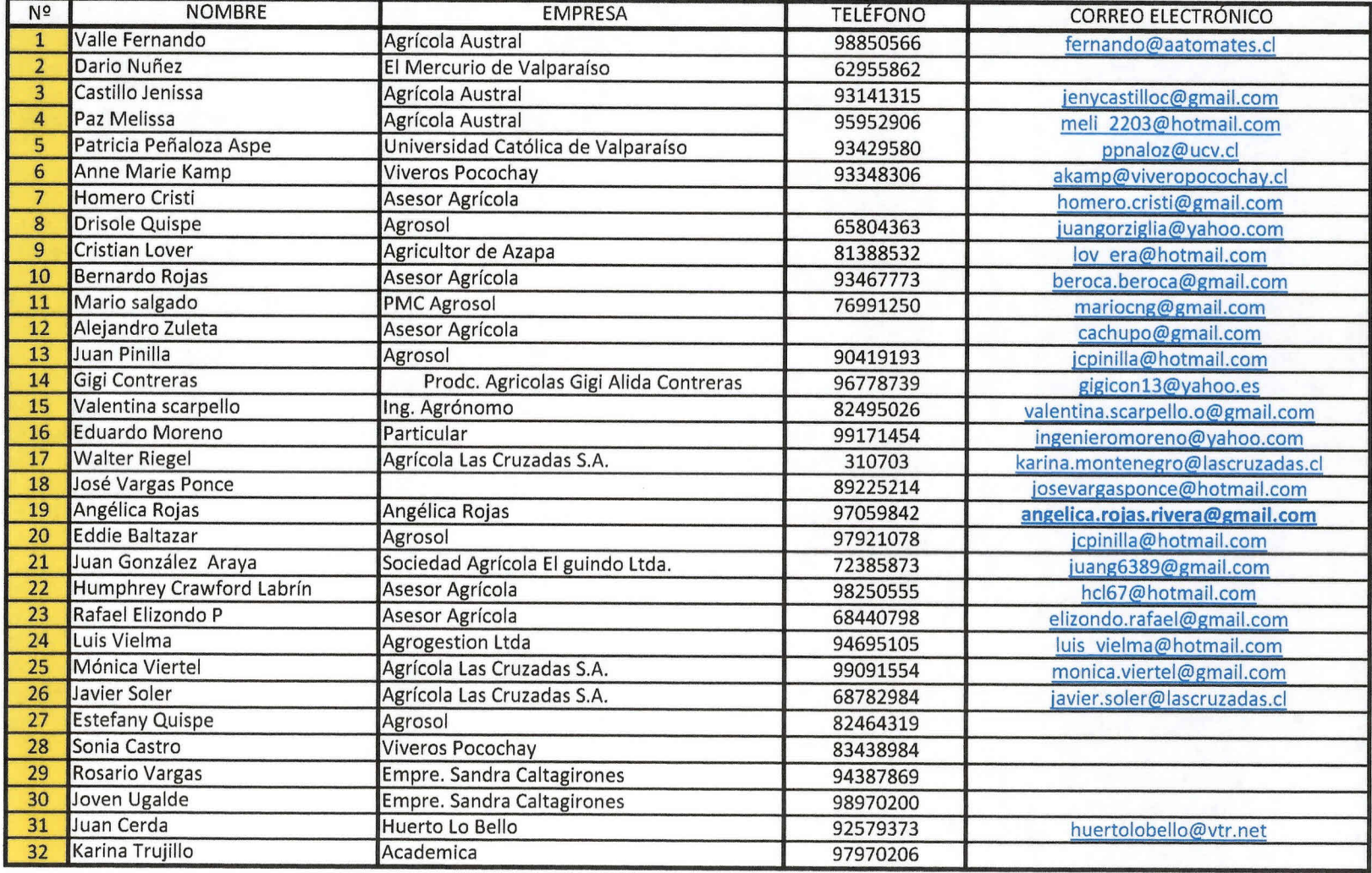

#### **IMÁGENES ACTIVIDAD DE DIFUSIÓN**

1. Equipo Lem System

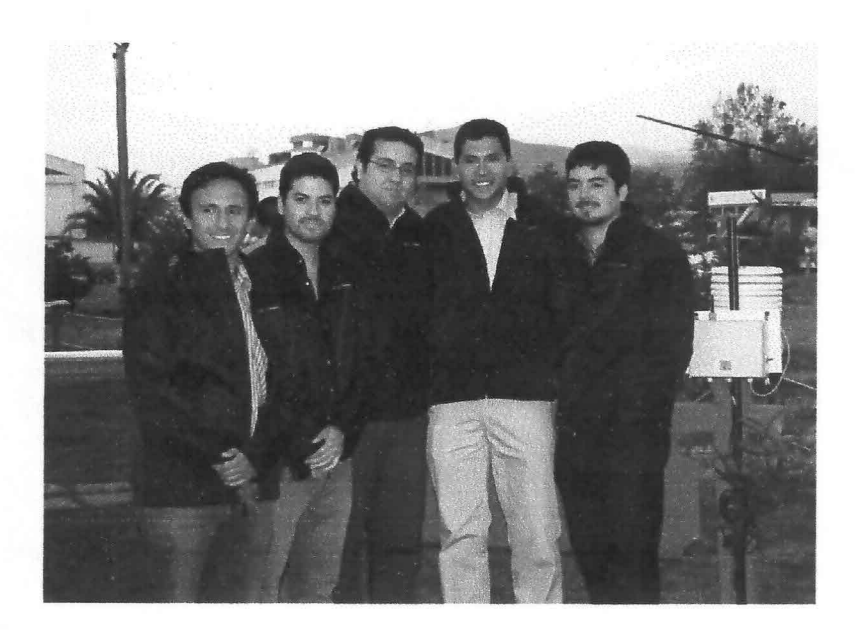

Desde izquierda a derecha: Jorge Ulloa, Alejandro Rivera, Cristian Miranda, Matías Silva y David Berrios

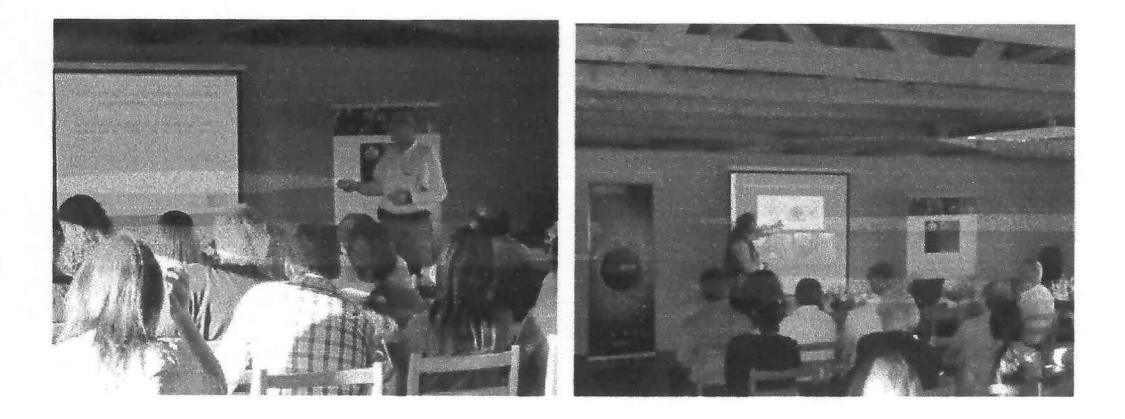

#### 2.- Consultores

Desde izquierda a derecha: Alejandro Duimovic (Hortalizas) y Ricardo Cautín (Frutales)

#### 3.- Público asistente

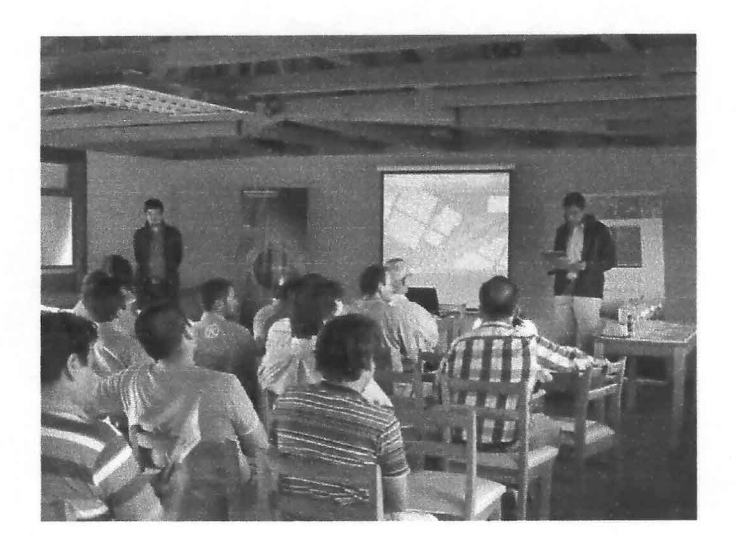

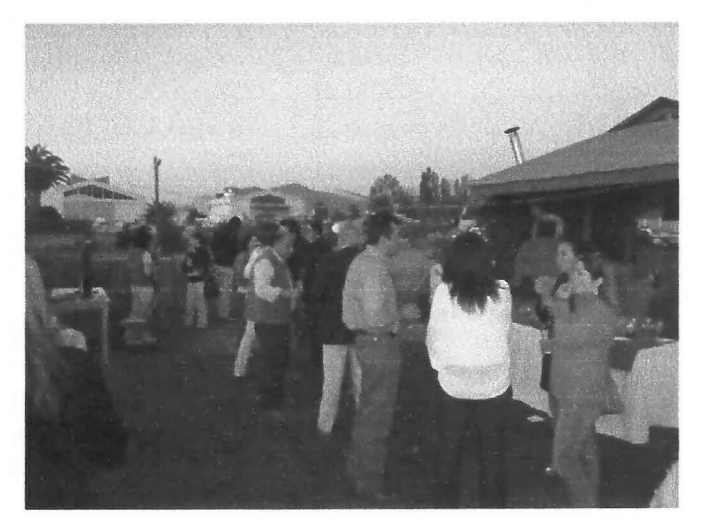

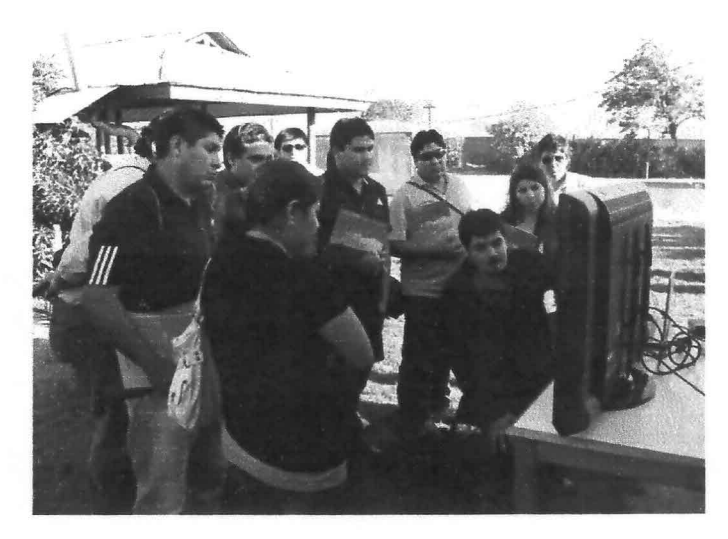

#### IMÁGENES DE ELEMENTOS PUBLICITARIOS

#### 1.- Pendón

 $\bullet$ 

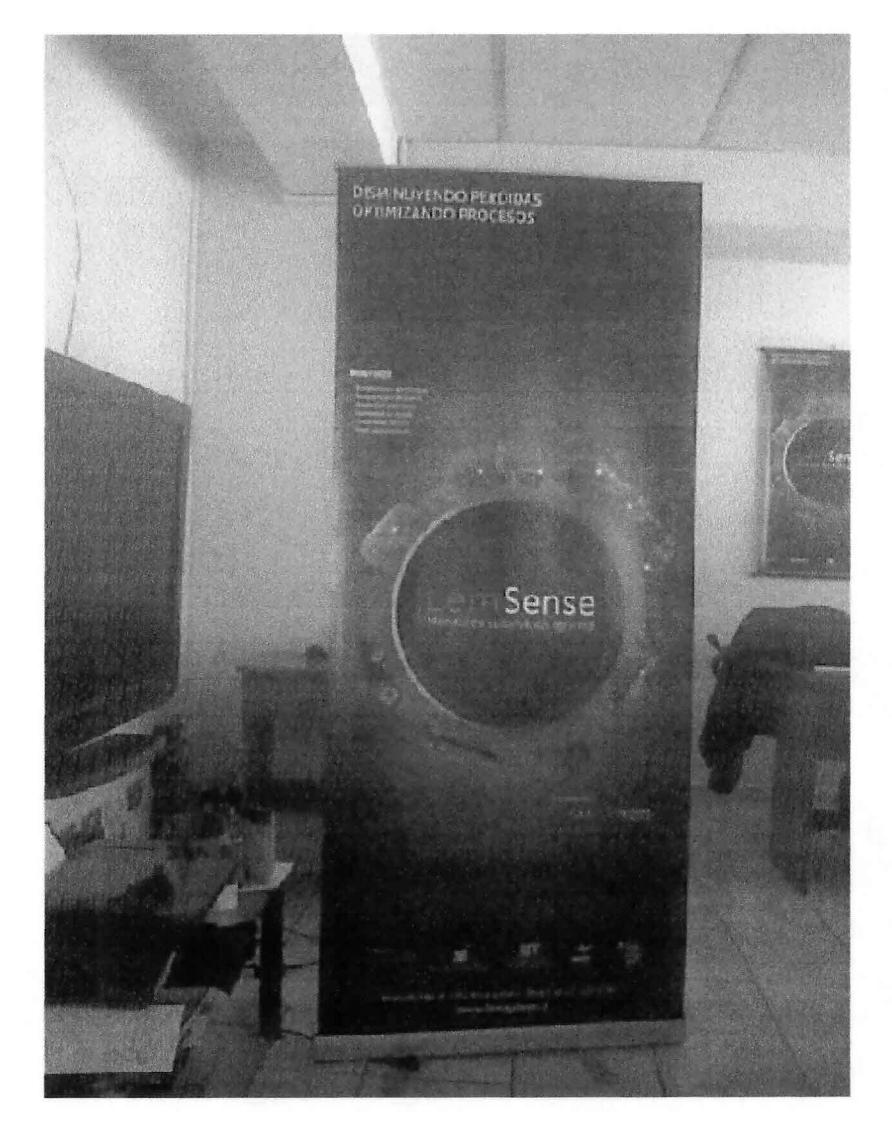

#### 2.- Folletería

 $\lambda$ 

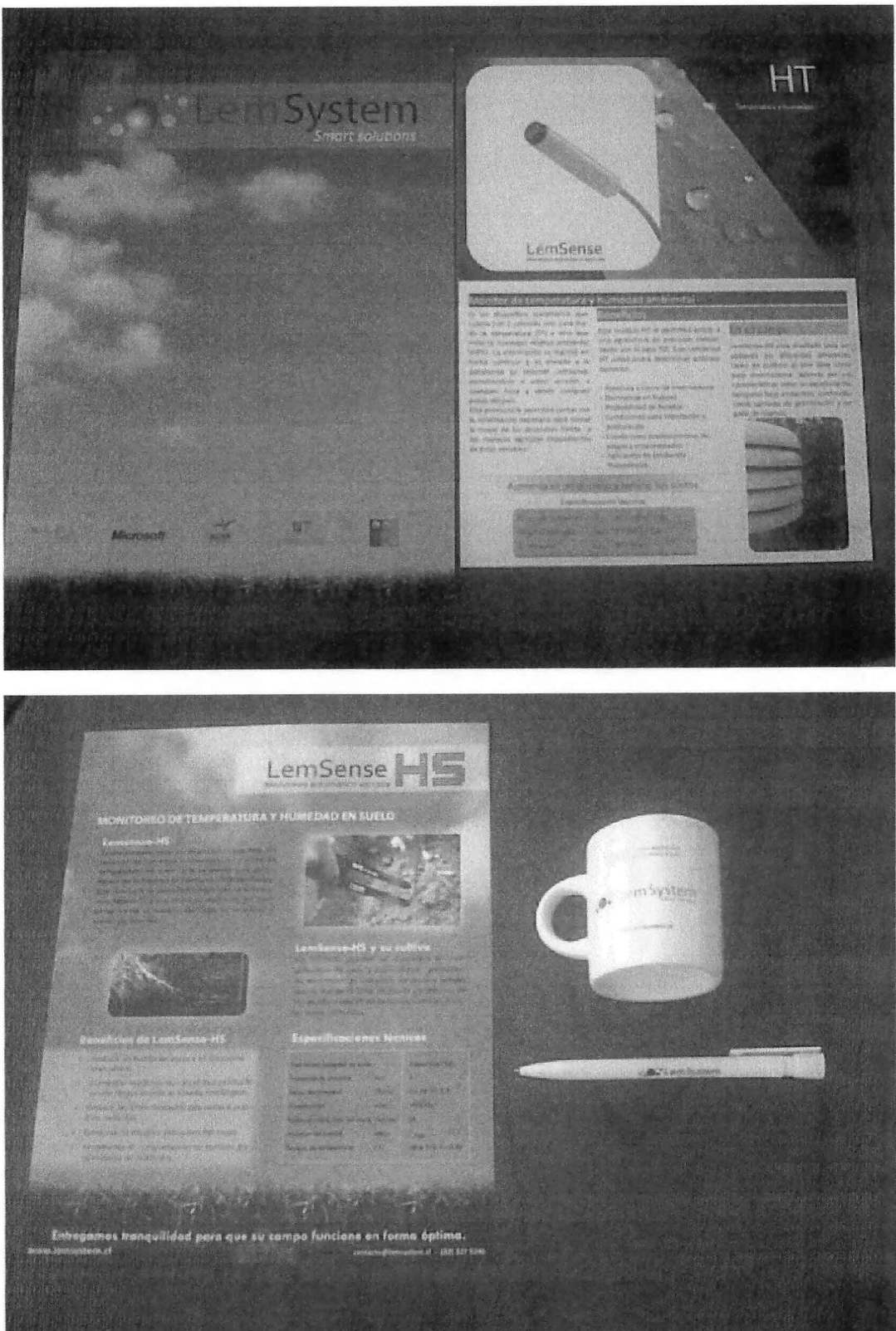

Peumos decorativos

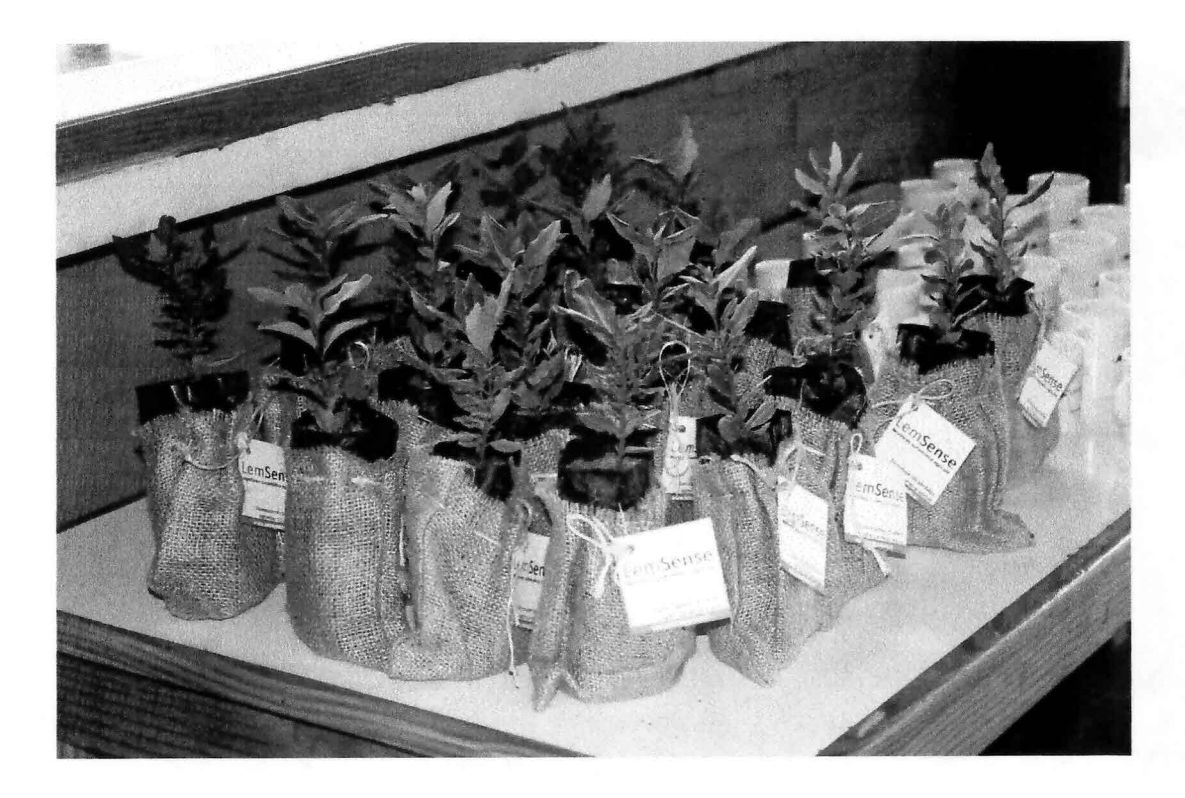

**LemSense ••• ••• ••• ••• ••• ••• ••• ••• •••••••••••• •••••••••••• •••••••••••• ••• ••• ••• ••• ••• ••• ••• ••• ••••••••••• •••••••••••• •••••••••••• •••• ••••••••••• •••••••••••• ••••••••••• •••• •••••••••••• ••••••••••••** Monitoreo automático agrícola **•••••••••••**

# **MONITOREO DE TEMPERATURA Y HUMEDAD EN SUELO**

### Lemsense-HS

Es una pequeña estación inalámbrica que tiene dos sensores de humedad volumétrica (v/v) y uno de temperatura en suelo que se anexa a la plataforma de monitoreo inalámbrica WEB lemSense. Este producto le permitirá contar con la información necesaria para tomar la mejor de las decisiones frente al manejo del riego en su cultivo a través de Internet.

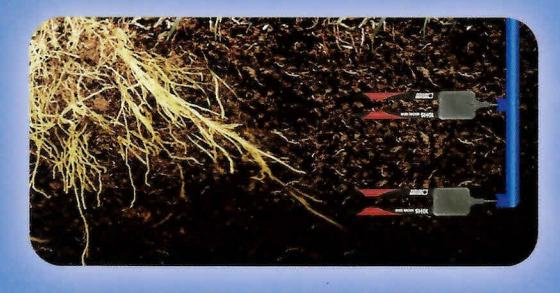

# **Beneficios de LemSense-HS**

- Reducir su huella de agua y el consumo energético.
- Aumentar rendimientos y calidad productiva con riegos acorde al estado fenológico.
- Reducir las enfermedades asociadas a la asfixia radicular.
- ۰ Controlar la efectiva ejecución del riego.
- Monitorear el comportamiento térmico para mejoras de nutrición.

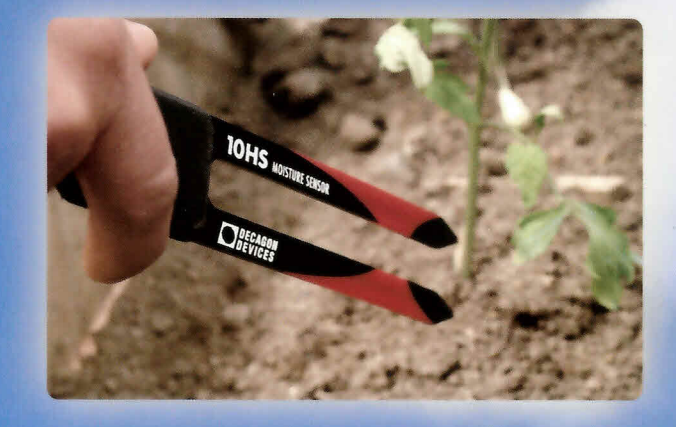

## LemSense-HS y su cultivo

los sensores pueden ser instalados en cualquier tipo de suelo y profundidad, permitiendo monitorear el contenido de agua y temperatura donde se sitúa la mayor proporción de raíces absorbentes de su cultivo, tanto en frutales como hortalizas.

# **Especificaciones técnicas**

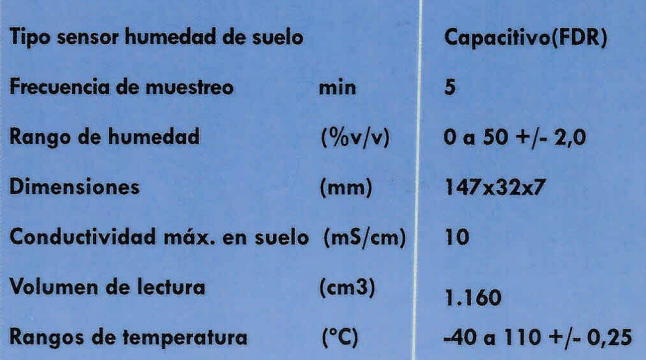

Entregamos tranquilidad para que su campo funcione en forma óptima. www.lemsystem.cl contacto@lemsystem.cl - (32) 327 5246

# **OPTIMICE EL RIEGO CON LEMSENSE HS**

#### Manejo de riego con LemSense-HS en la zona de Quillota

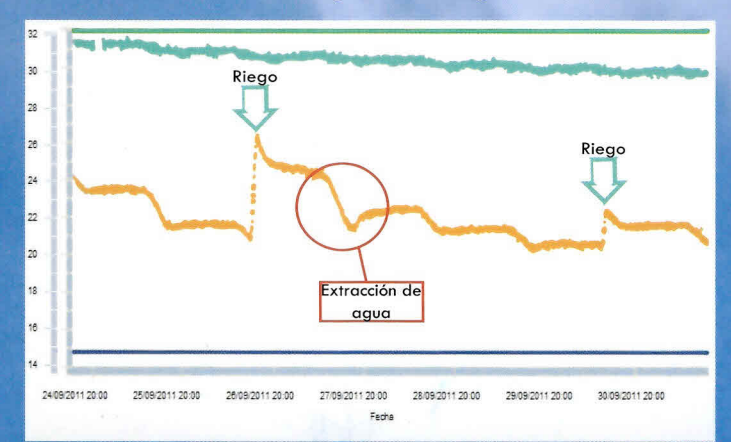

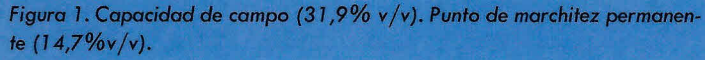

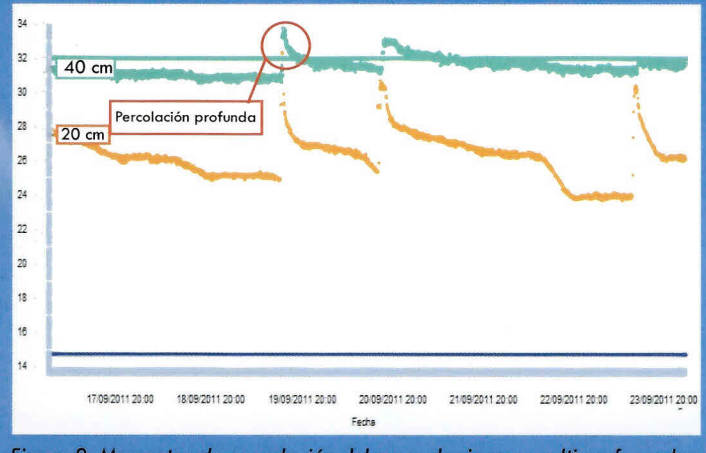

Figura 2. Momentos de percolación del agua de riego en cultivos forzados de tomate en la zona de Quillota.

#### Mayor producción y calidad

Con la información que entrega LemSense-HS se puede definir un preciso criterio de riego, lo que permite optimizar continuamente la producción, ahorrando a la vez agua, energía y fertilizantes.

La detección del momento exacto en que el cultivo comienza a extraer el agua, le permite definir aplicaciones de productos con actividad sistémica y una correcta fertilización.

#### Ahorre agua y energía

Con los sensores a dos profundidades puede determinar el momento en que el agua ha comenzado a percolar, lo que puede implicar ineficiencia en el manejo de riego.

Además, con la misma información, puede determinar si existe lavado de sales en la zona radicular.

LemSense-HS le permitirá mantener en óptimas condiciones el sistema radicular de su cultivo.

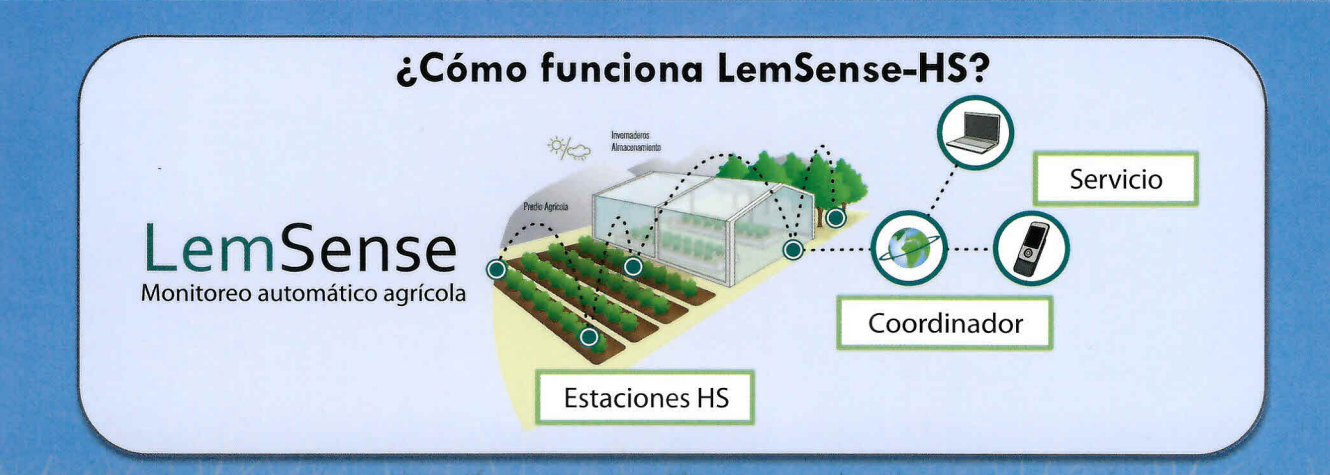

"Aumenta su producción y reduce sus costos"

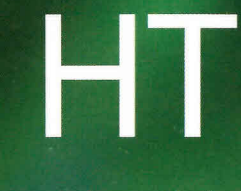

Temperatura y humedad

LemSense Monitoreo automático agrícola

# Monitor de temperatura y humedad ambiental

Es un dispositivo inalámbrico que cuenta con 2 sensores uno para medir la temperatura (Tº) y otro que mide la humedad relativa ambiental (HR%). La información se registra en forma continua y es enviada a la plataforma en internet LemSense, permitiéndole a usted acceder a cualquier hora y desde cualquier punto del país.

Este producto le permitirá contar con la información necesaria para tomar la mejor de las decisiones frente a los manejos agrícolas dependientes de éstas variables.

# Beneficios

Este módulo HT le permitirá entrar a una agricultura de precisión concordante con el siglo XXI. Con LemSense HT usted podrá determinar anticipadamente:

- Apertura y cierre de invernaderos
- Dormancia en frutales
- Probabilidad de heladas
- Condiciones para hibridación y polinización
- Condiciones predisponentes de plagas y enfermedades
- Aplicación de productos fitosanitaros

### Aumenta su producción y reduce sus costos

Especificaciones técnicas

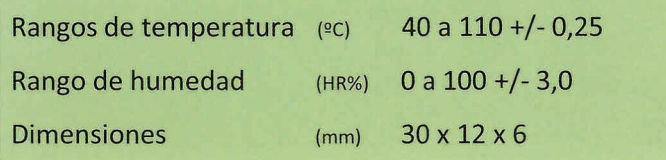

#### En su campo

LemSense-HT está diseñado para ser utilizado en diferentes ambientes tanto en cultivos al aire libre como bajo invernaderos, además por sus características tiene un excelente desempeño bajo ambientes confinados como cámaras de germinación y pegado de injertos. •

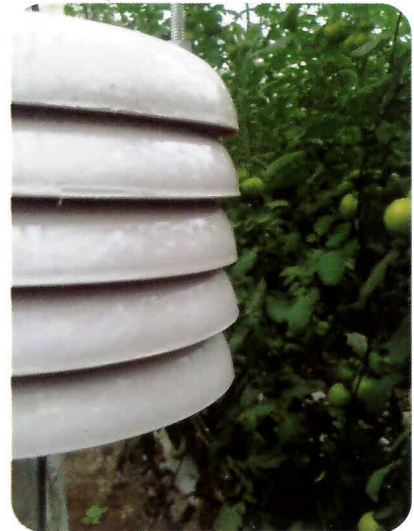

# **BENEFICIOS ·**

**"** ~T Temperatura y humedad

# Mejorar continuamente la ventilación de invernaderos

Elgráfico muestra el quiebre de la curva de Tº en el momento en que se alcanza el umbral de 35ºC. Este quiebre es producto del manejo de ventilación realizado en el momento oportuno acorde al requerimiento del cultivo.

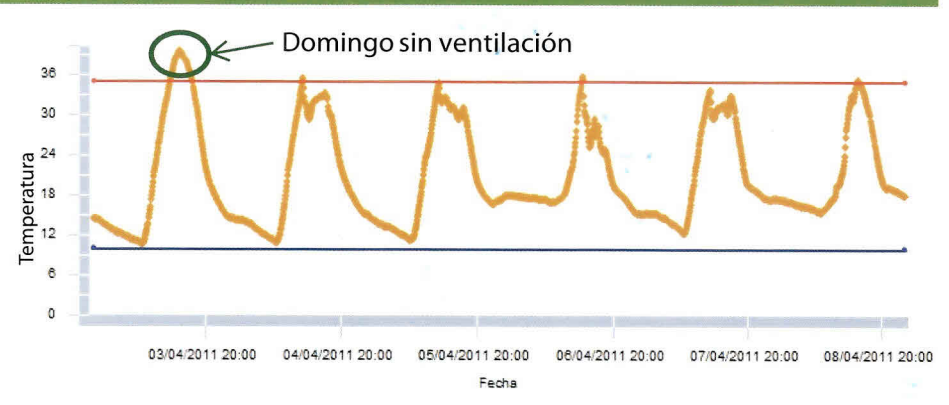

. -:-

.., .

# Prever enfermedades mediante el Déficit de Presión de Vapor (DPV)

Con la aplicación DPV sabrá el tiempo que su cultivo estuvo expuesto a condiciones que predisponen la proliferación de fitopatógenos como *Botrytis* sp. Con esta información podrá anticipar aplicaciones de productos fitosanitarios o ventilación.

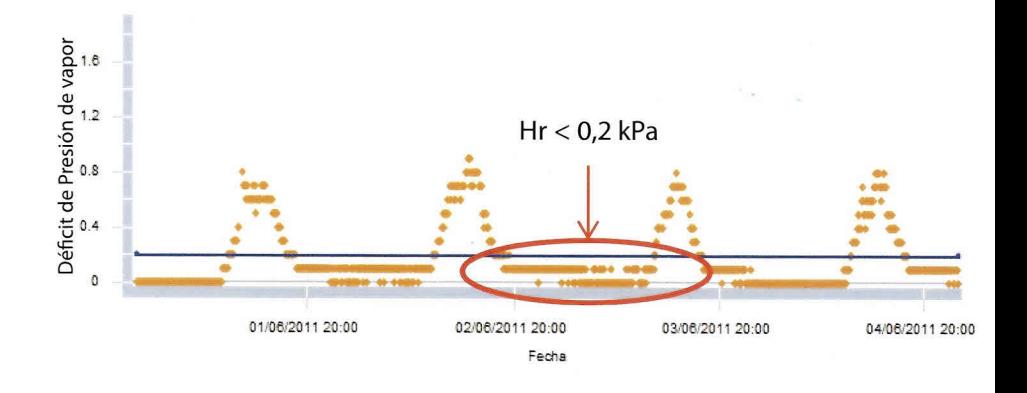

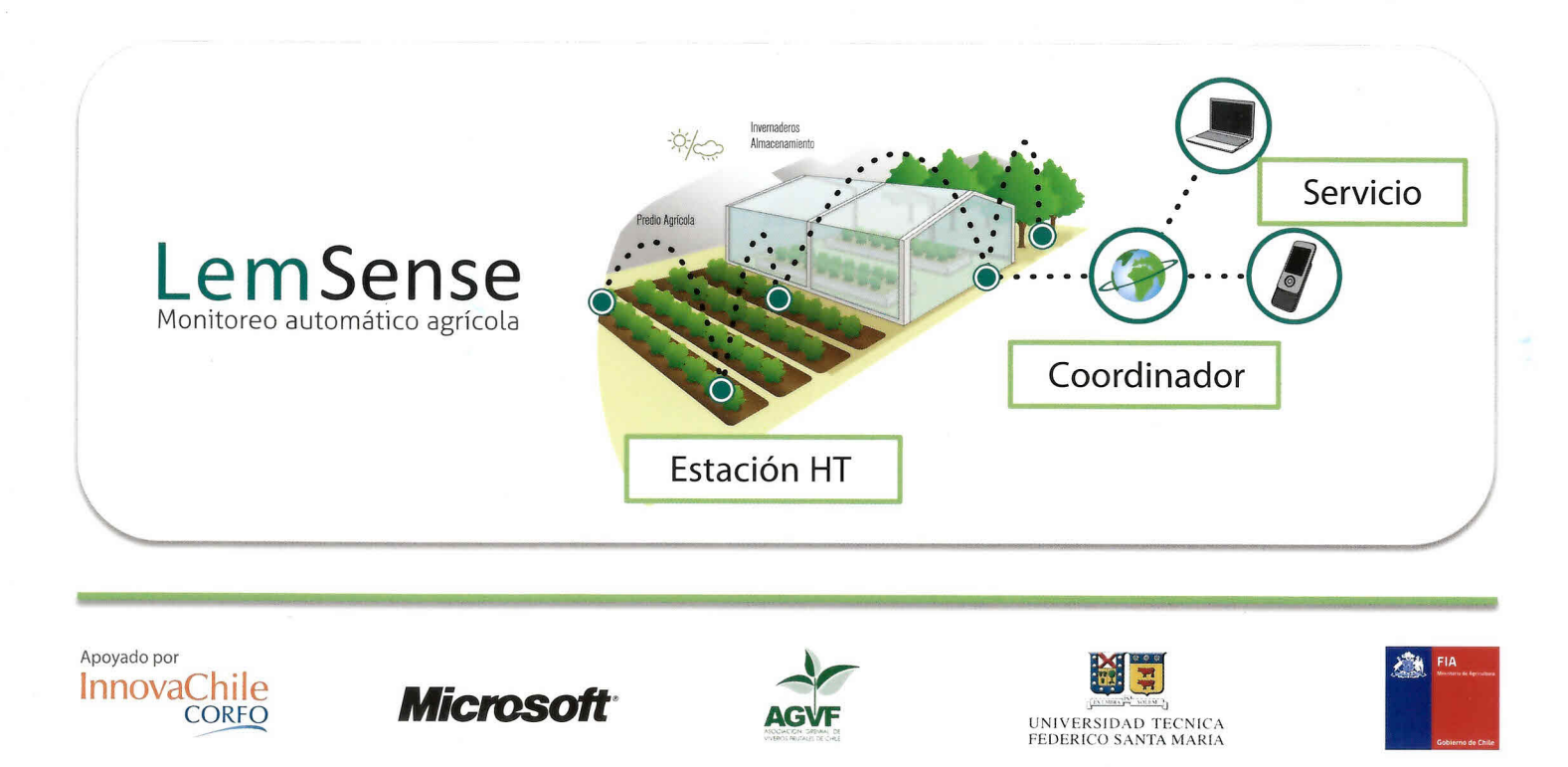

www.lemsystem.eI

Villanelo 180, of. 1302 Viña del Mar, Chile - contacto@lemsystem.cl - (032) 327 5246 - (09) 61708913

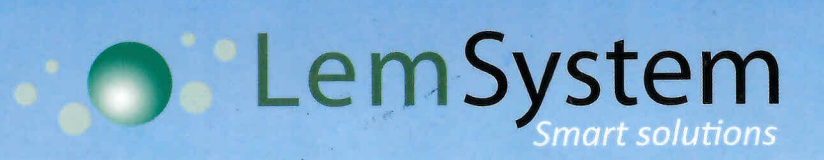

-11